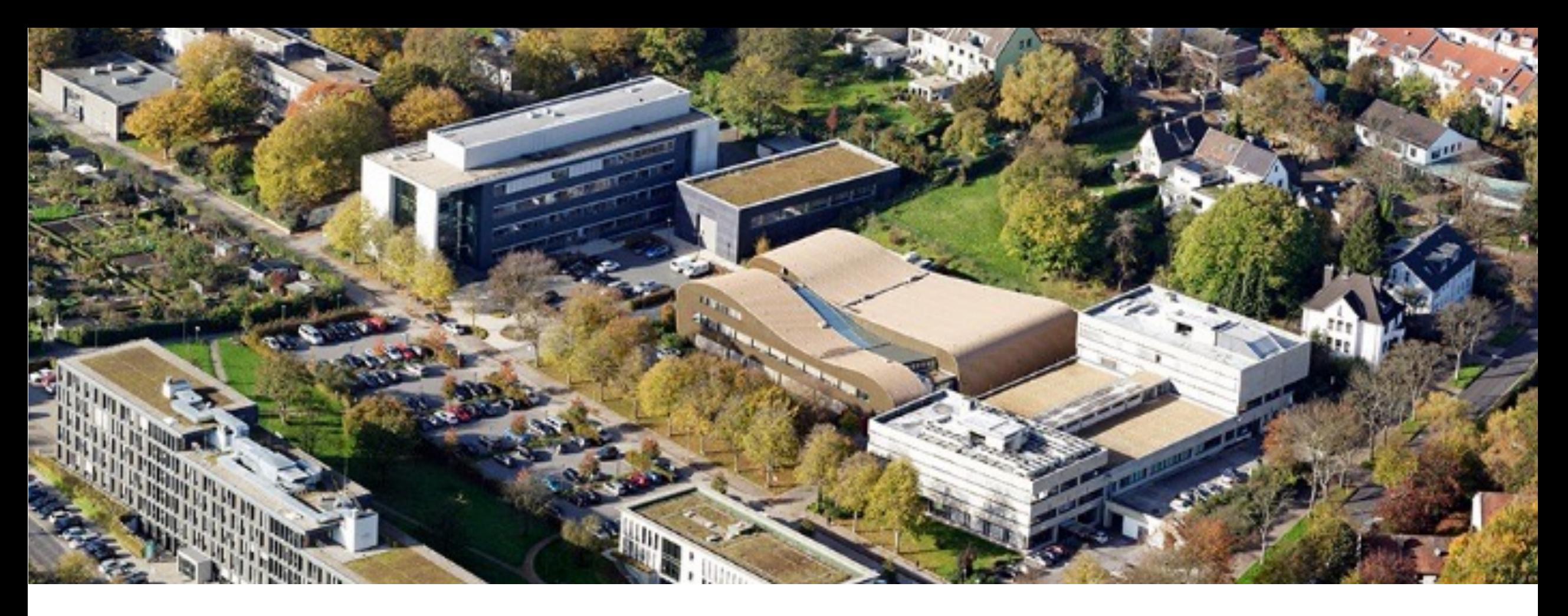

# **Programming Systems for Heterogeneous Memory Architectures**

Christian Terboven <terboven@itc.rwth-aachen.de>

March 6th, 2023 Aristote Workshop @ Paris, France

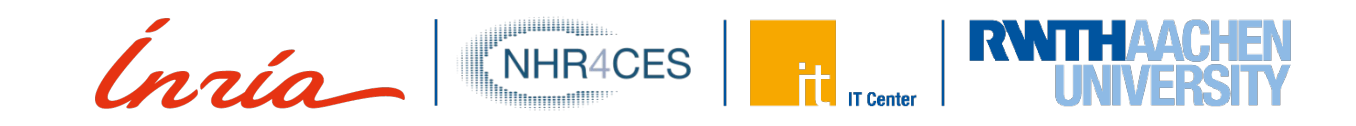

# **But first…**

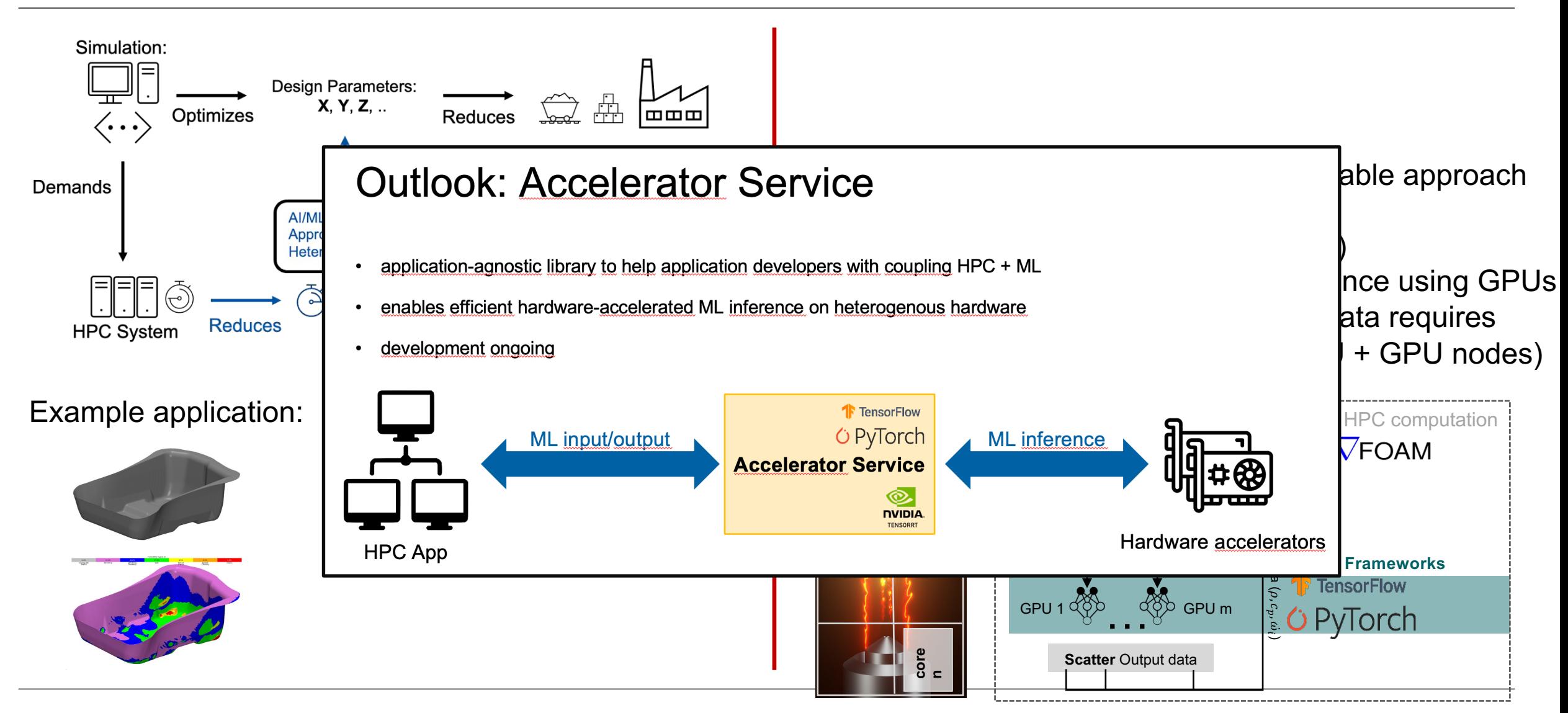

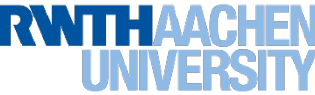

# **Heterogeneous Memory**

- The memory subsystem is changing and becoming heterogeneous:
	- Cache hierarchy + new kinds of memory
- High-bandwidth memory (tech. example: HBM)
	- Smaller than "main memory"
	- Faster than "main memory"
- Large-Capacity memory (tech. example: NVM)
	- Larger than "main memory"
	- Slower than "main memory"

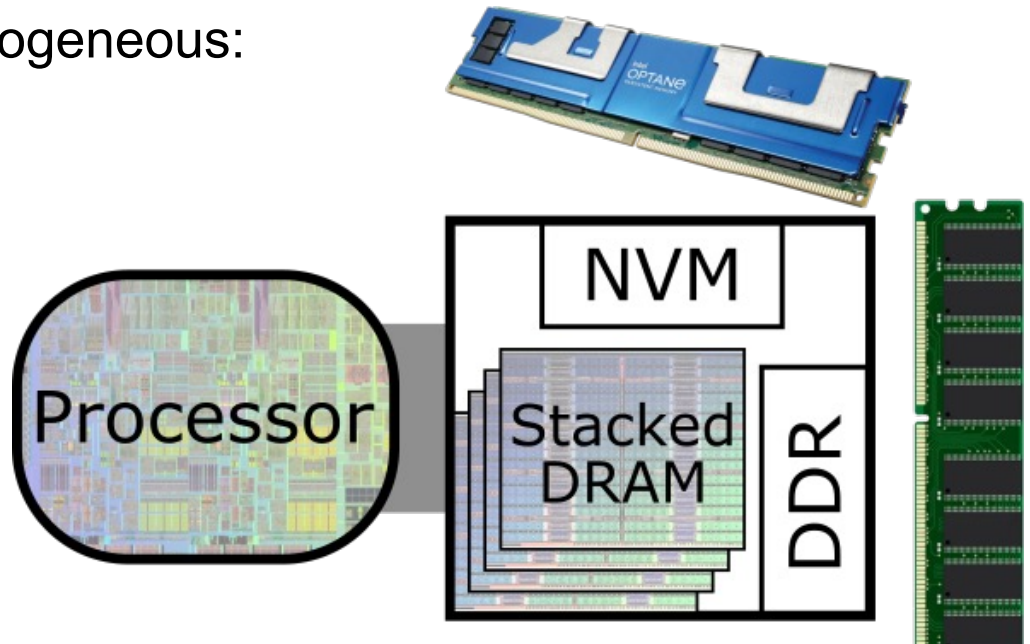

Image source: UC Davis

- Constant / scratchpad memory (tech. example: GPU memory)
	- Other than "main memory"
	- $-$  In the middle between host  $+$  device
- We believe: (partial) solution has to be provided by the programming system  $-$  Compiler + API + Runtime System + ...

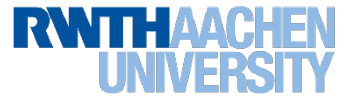

## **Research Questions + Agenda**

- Challenges & Research Questions
	- Desire to have portable, vendor-neutral solution to expose memory kinds, memory characteristics, and allocate data on it
	- How to decide which data items to place in which kind of memory?
	- What happens when data access patterns change during application run?
	- How to collect knowledge about data items for decision making?

- 1. Characterization of (new kinds of) memory
- 2. Review: OpenMP Memory Management
- 3. H2M: Memory Allocation Abstractions
- 4. H2M: Early Evaluation
- 5. Summary

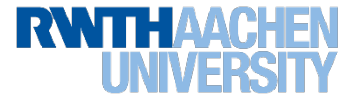

# **Characterization**

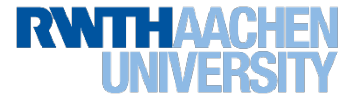

# **Experiments**

# • **Memory Performance Characteristics: Bandwidth & Latency**

- Interplay with NUMA effects
- System: Intel Cascade Lake + Intel Optane

# • **Bandwidth Benchmark: STREAM**

- Clearly displays NUMA effects
- $-$  Using numactl to specify
	- Specify where to run  $(-$ -cpunodebind)
	- Specify which memory to use  $(-\text{membind})$
- Evaluated different number of threads

# • **Latency Benchmark: Intel Memory Latency Checker or Lmbench**

- Pointer chasing (avoids HW prefetching)

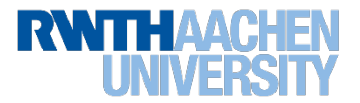

# **Bandwidth Results – Cascade Lake + Optane (Regular STREAM Triad)**

#### **Architecture**

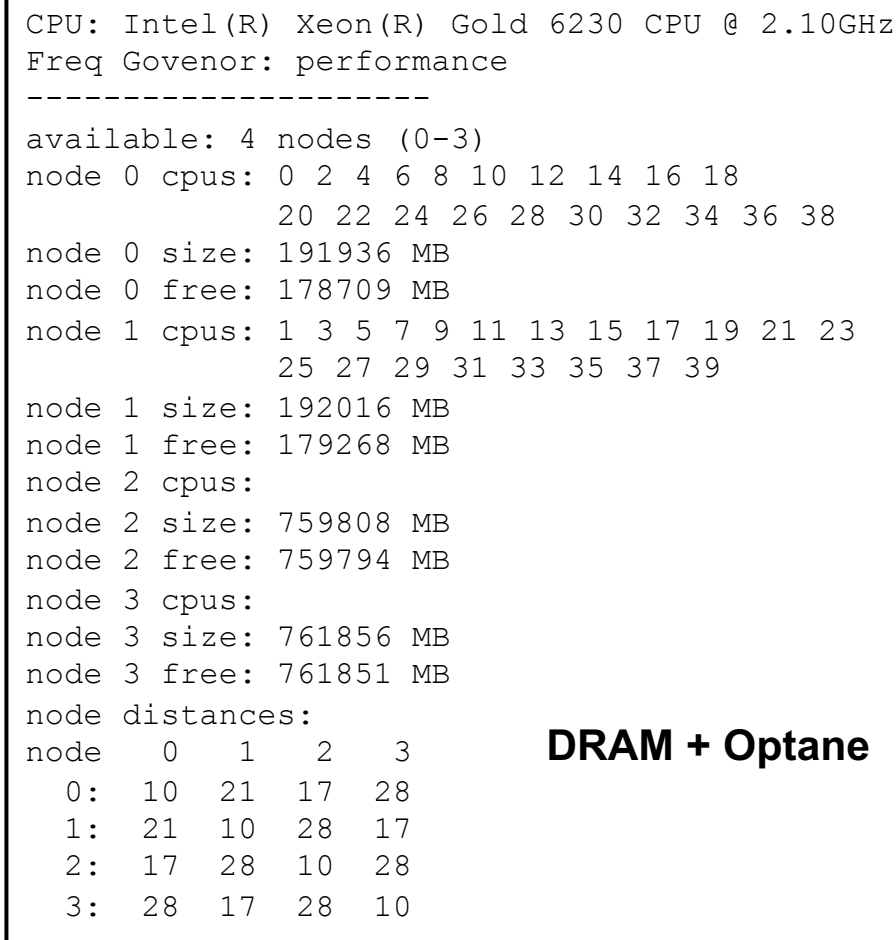

### **Results for CPU-Domain 0 on Socket 0 [MB/s]**

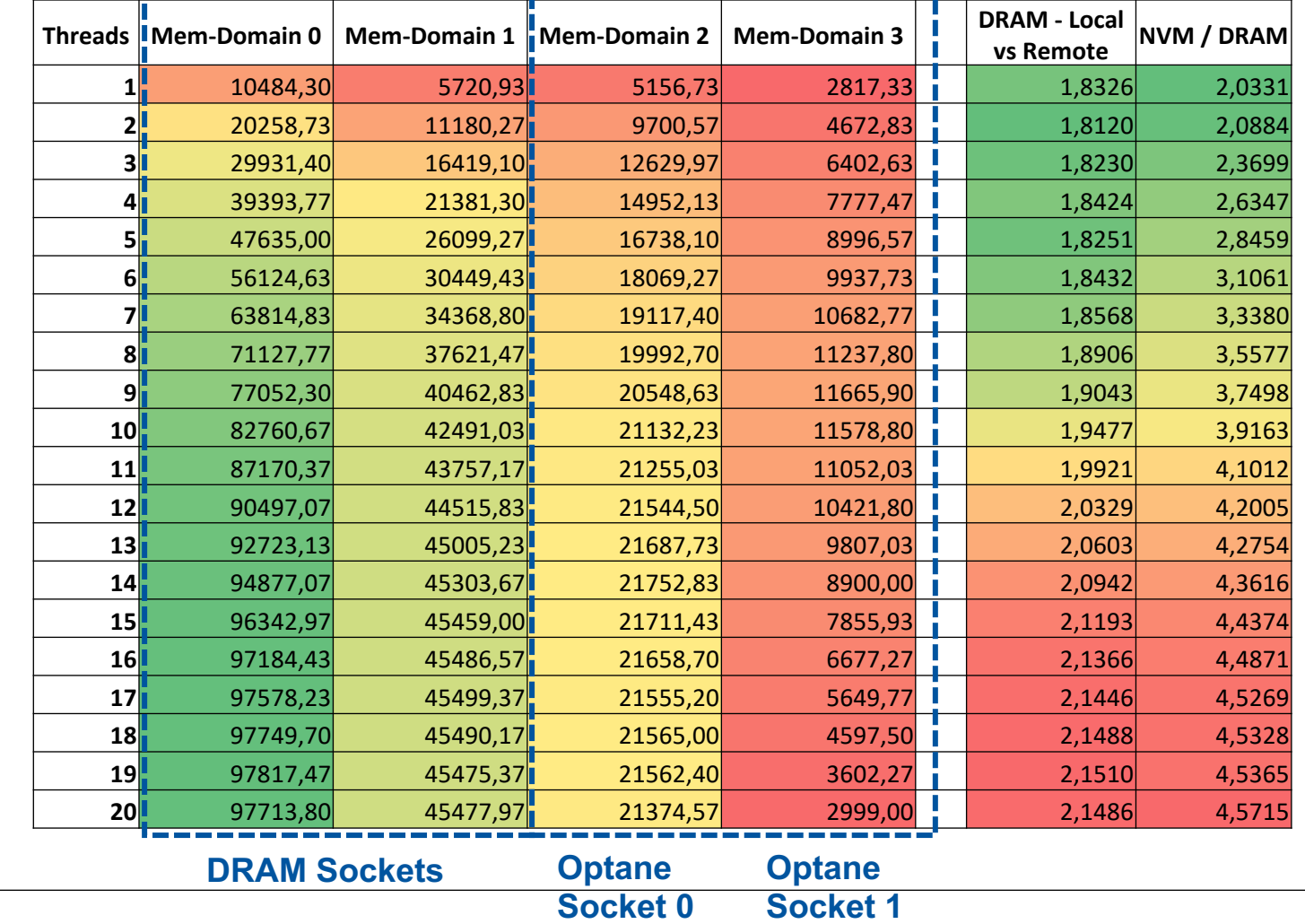

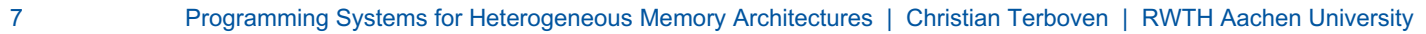

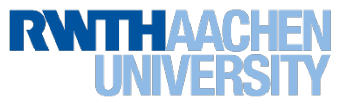

# **Latency Results – Cascade Lake + Optane (Intel Memory Latency Checker)**

#### **Architecture**

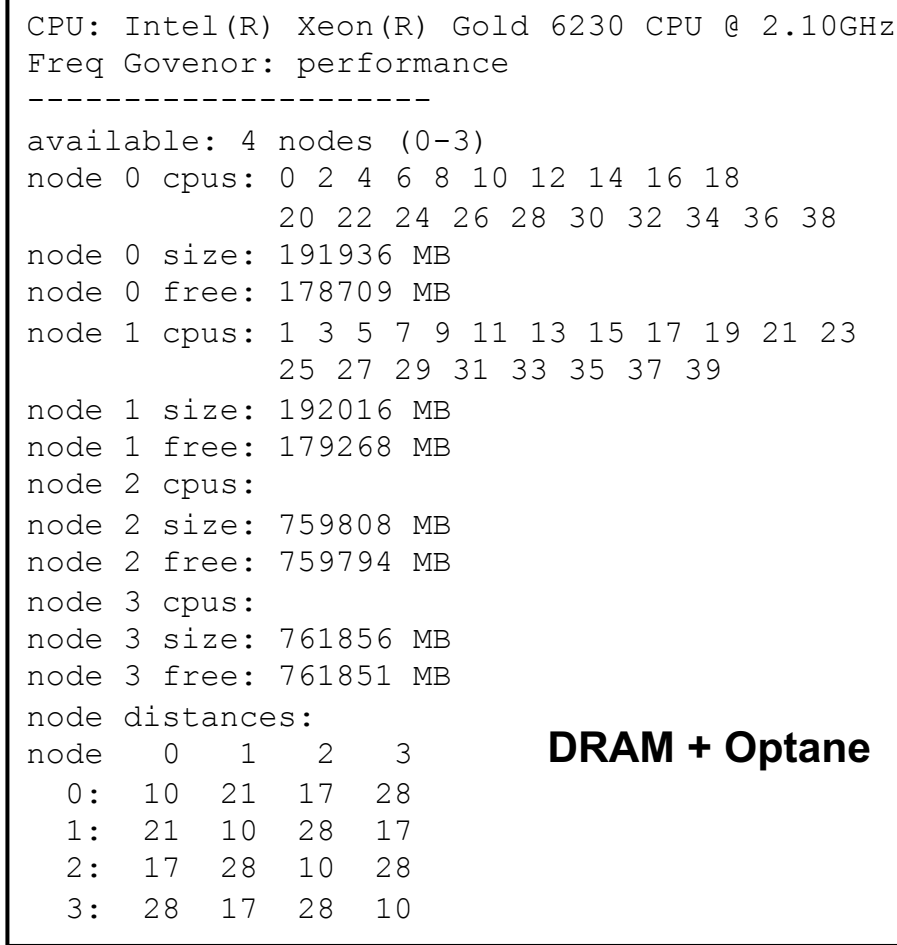

# **Results for CPU-Domain 0 on Socket 0 [ns]**

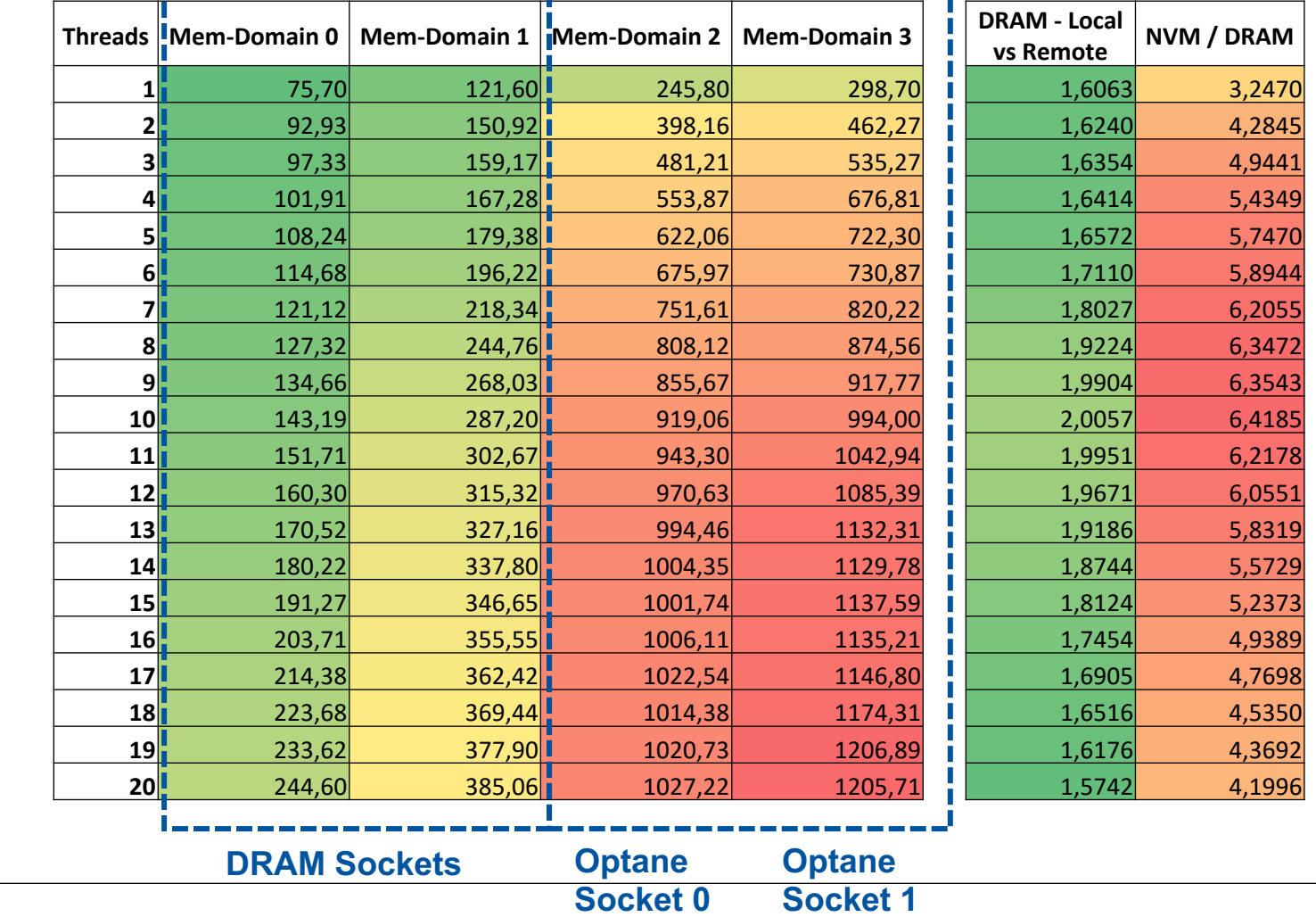

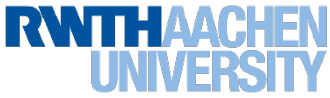

- **Latency and bandwidth depend on**
	- Origin of access in relation to target of access
	- Number of threads
	- Kind of memory
- **Note 1:** Memory "performance" ordering regarding bandwidth could be different than regarding latency
	- "Performance" becomes even more application-specific (if one can say so)
		- As always: some applications might not be affected
	- $-$  "Fast" is relative: bandwidth, latency, ...
- **Implication for performance modeling**
	- Successful (but simple) models such as Roofline might not work anymore
	- Need to take access pattern into account
- **Note 2:** Situation becomes even more complicated if energy usage is taken into account
	- Not considered here!

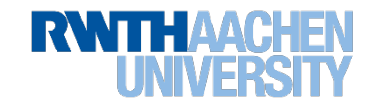

# **Review: OpenMP Memory Management**

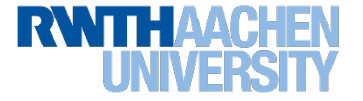

# **OpenMP Memory Management: Memory Spaces & Traits**

• Allocator := OpenMP object that fulfills requests to allocate and deallocate storage for prog. variables

### • **Memory Spaces**

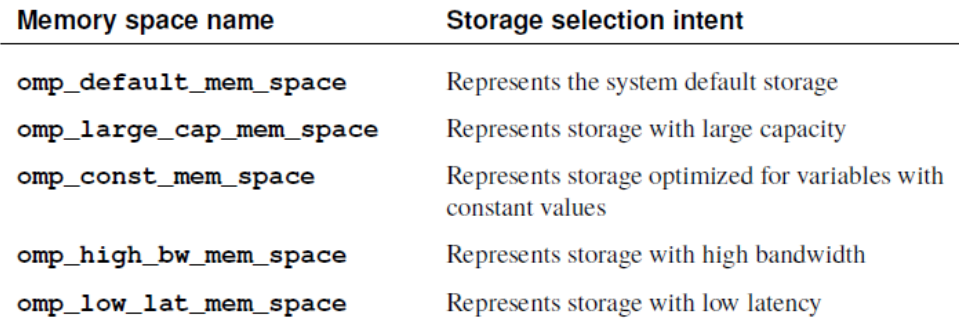

### • **Predefined Allocators**

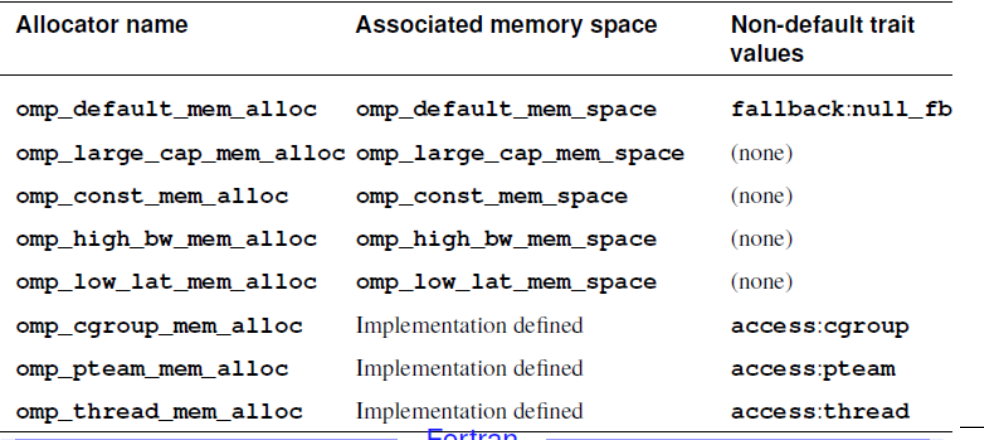

# • **Allocator Traits**

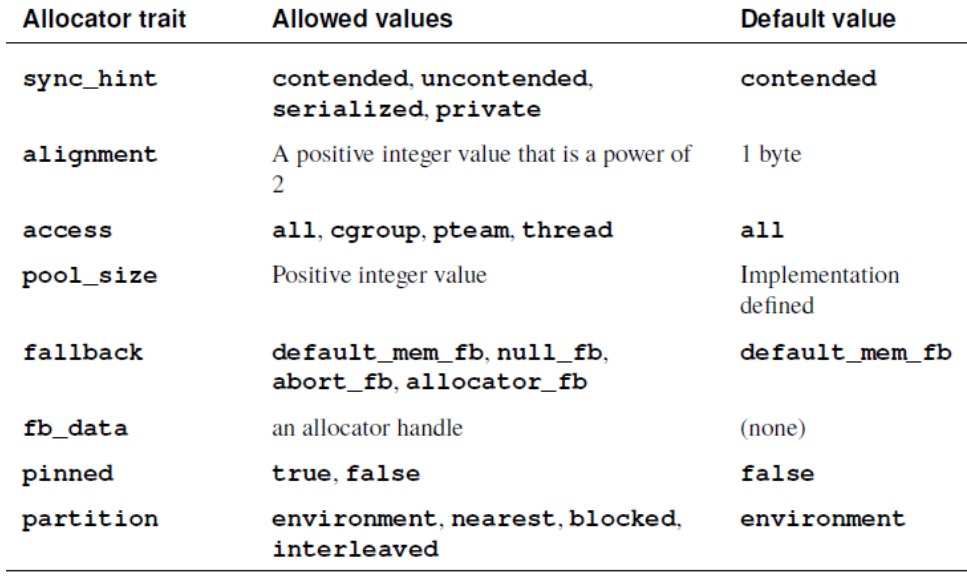

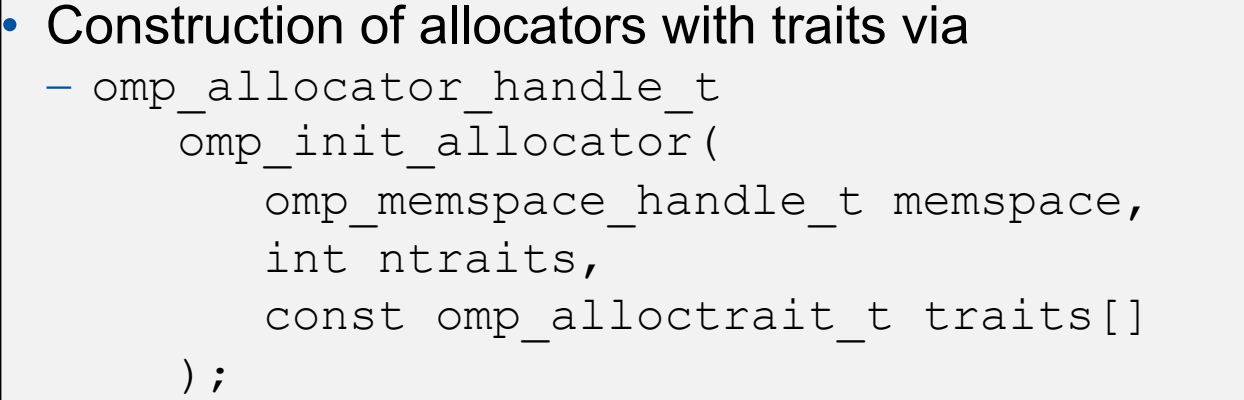

# **Memory Management Status**

# • **LLVM OpenMP runtime internally already uses libmemkind (libnuma, numactl)**

- Support for various kinds of memory: DDR, HBW and Persistent Memory (Optane)
- Library loaded at initialization (checks for availability)
- If requested memory space for allocator is not available  $\rightarrow$  fallback to DDR (aka "main memory")

- **Memory Management implementation in LLVM still not complete**
	- Some allocator traits not implemented yet
	- Some partition values not implemented yet (environment, interleaved, nearest, blocked)
	- Semantics of ompahigh bwamemaspace and ompalarge capamemaspace unclear. Which memory should be used?
		- Option 1: Explicitly target HBM  $\rightarrow$  currently implemented in LLVM
		- Option 2: Target memory with the highest available bandwidth

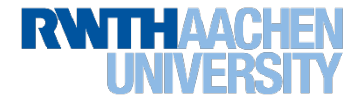

# **H2M: Memory Allocation Abstractions**

H2M := Heuristics for Heterogeneous Memory

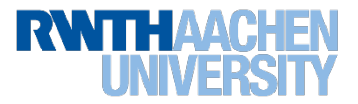

- **Memory Allocation in C/C++ as an example**
	- Currently specification contains only size of chunk

```
double* a = (double*) malloc(N * sizeof(double));
```
- **Problem 1:** No way to target different kinds of memory in the system
	- OpenMP 5.0 introduced memory management
	- Possibility to define requirements to target desired memory

```
// use predefined allocator type
double* a = (double*) omp_alloc(N * sizeof(double), omp_high_bw_mem_alloc);
// possibility to define custom allocator with traits
omp_memspace_handle_t xy_memspace = omp_default_mem_space;
omp_alloctrait_t xy_traits[1] ={omp_atk_alignment, 64}; 
omp_allocator_handle_t_xy_alloc_ = omp_init_allocator(xy_memspace,1,xy_traits);
X = (float * ) comp alloc(N * sizeof(float), xy alloc);
```
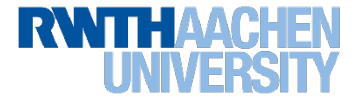

# **Abstracting Memory Allocation / 2**

• **Problem 2:** No information what kind of data structure or type the chunk represents

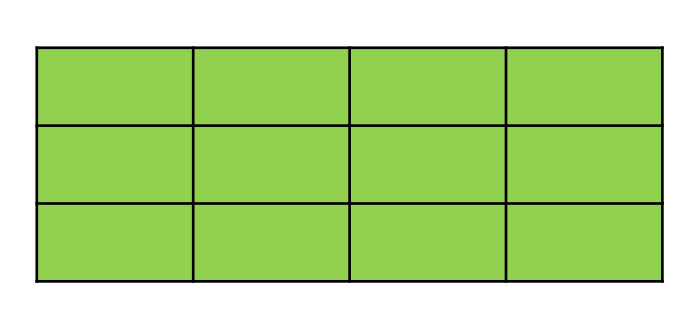

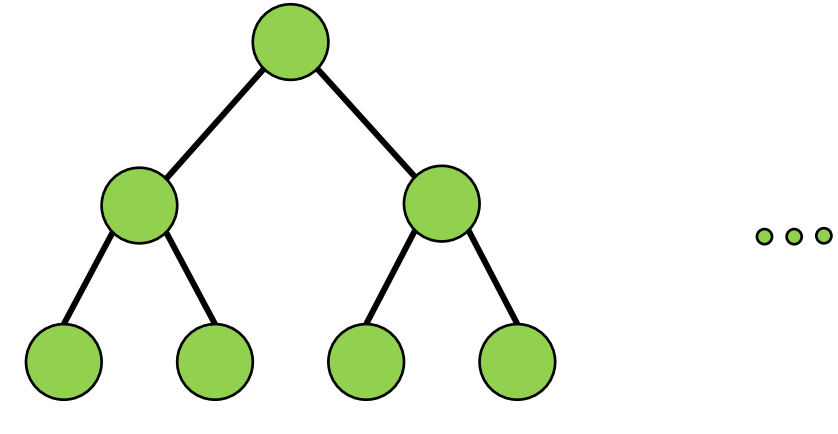

- **Problem 3:** No Information about access pattern and frequency
	- How frequent is data used?
	- Linear access?
	- Strided or random accesses?
	- Stencil?
	- Read/write or both?

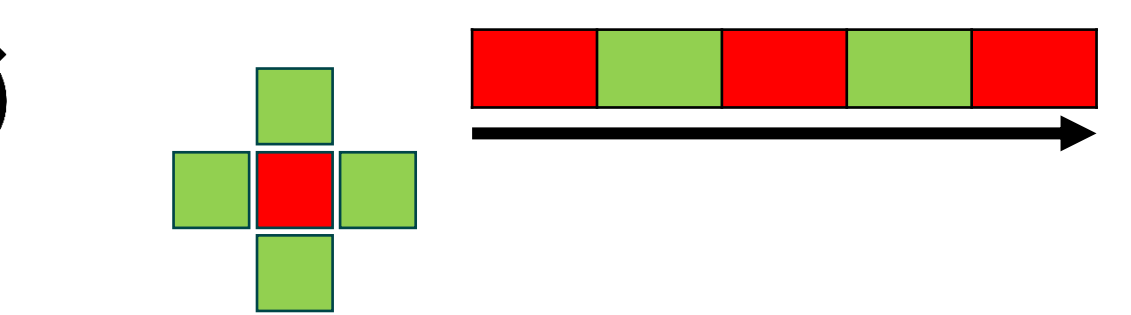

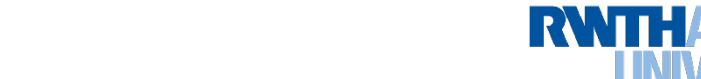

### • **Design of allocation traits**

- Key value pairs
	- h2m alloc trait key t
	- h2m alloc trait value t
- **Intention:** values can be combined using logical OR
- **Example:** sensitivity
	- Data item could be sensitive to bw and latency

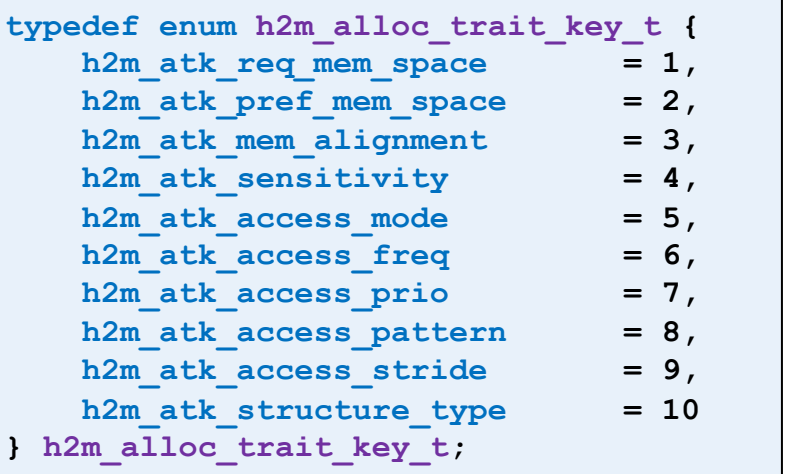

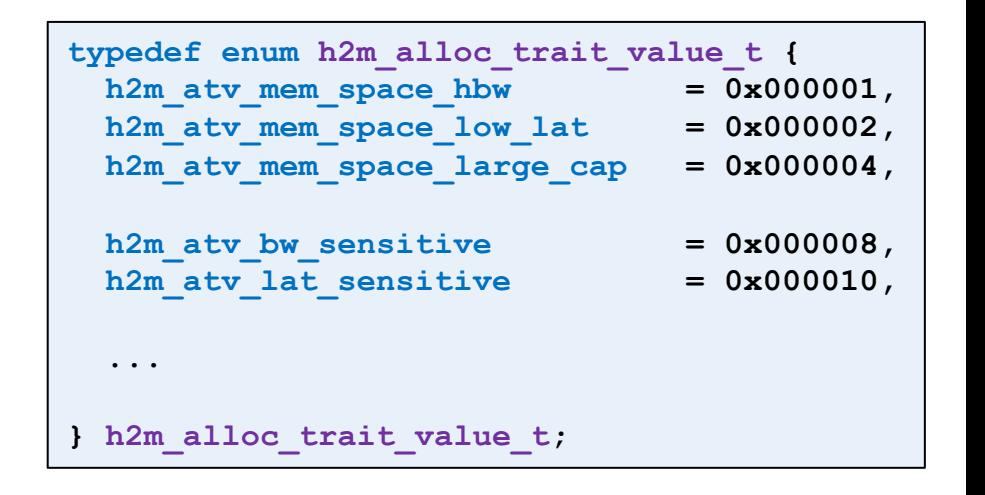

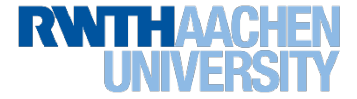

# **H2M: Abstracting Memory Allocation / 2**

#### • **Runnable runtime implementation providing** - Basic API routines for allocation abstraction • Allocating memory • Freeing memory - Initial set of allocation traits (see previous slide) - Updating the set of allocation traits - Triggering a "re-considerations" of traits and system status • Complete re-evaluation • Selected migration of data  $\blacksquare$ **// Init / Finalize int h2m\_init(); int h2m\_thread\_init(); int h2m\_post\_init\_serial(); int h2m\_thread\_finalize(); int h2m\_finalize(); // High-level memory allocation abstraction void\* h2m\_alloc(size\_t size, int\* err);**

```
void* h2m_alloc_w_traits(size_t size, int* err, int n_traits, const h2m_alloc_trait_t traits[]);
```
**int h2m\_free(void\* ptr);**

**// Updating traits and triggering data migration**

```
int h2m_update_traits(void* ptr, size_t size, int n_traits, const h2m_alloc_trait_t traits[], int replace_complete);
```

```
int h2m_apply_migration();
```
**int h2m\_apply\_migration\_for\_allocations(void\*\* allocations, int n\_allocs);**

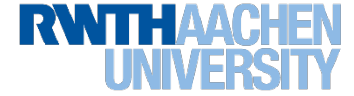

- **How will hwloc or the H2M runtime identify / expose available kinds of memory and characteristics?**
	- hwloc 2.7 and 2.8 are able to identify different kinds of memory

#### **Example: Intel Ice Lake + Intel Optane System Example: Intel KNL**

\$ hwloc-ls -v | grep NUMA

NUMANode L#0 (P#0 local=263845192KB total=263845192KB) NUMANode L#1 (P#2 local=1040187392KB total=1040187392KB **DAXDevice=dax0.0**) NUMANode L#2 (P#1 local=264198452KB total=264198452KB) NUMANode L#3 (P#3 local=1040187392KB total=1040187392KB **DAXDevice=dax1.0**)

- H2M library queries hwloc API to identify types to build memory space mapping

\$ hwloc-ls -v | grep NUMA

NUMANode L#0 (P#0 local=49149524KB total=49149524KB) NUMANode**(MCDRAM)** L#1 (P#4 local=4128512KB total=4128512KB) NUMANode L#2 (P#1 local=49535204KB total=49535204KB) NUMANode**(MCDRAM)** L#3 (P#5 local=4128512KB total=4128512KB) NUMANode L#4 (P#2 local=49535204KB total=49535204KB) NUMANode**(MCDRAM)** L#5 (P#6 local=4128512KB total=4128512KB) NUMANode L#6 (P#3 local=49535204KB total=49535204KB) NUMANode**(MCDRAM)** L#7 (P#7 local=4128048KB total=4128048KB)

- 
- 
- 
- h2m atv mem space hbw  $\rightarrow$  Nodes with highest BW (might be HBM or DRAM)
- h2m atv mem space low lat  $\rightarrow$  Nodes with lowest latency (usually DRAM for now)
- h2m atv mem space large cap  $\rightarrow$  Nodes with highest capactity (might be DRAM or NVM)

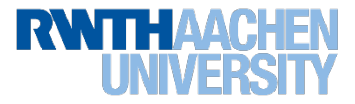

#### • **Examples on Icelake System + Optane:**

\$ ./allocation\_traits.exe

2022-03-16 06:47:47.219.766 H2MLib R#0 T#0 (OS\_TID:595593): --> Number of NUMA nodes: 4 2022-03-16 06:47:47.219.800 H2MLib R#0 T#0 (OS\_TID:595593): --> NUMANode Idx=0 - local=263845192KB,total=263845192KB 2022-03-16 06:47:47.219.900 H2MLib R#0 T#0 (OS\_TID:595593): --> NUMANode Idx=1 - local=1040187392KB,total=1040187392KB,DAXDevice=dax0.0 2022-03-16 06:47:47.219.905 H2MLib R#0 T#0 (OS\_TID:595593): --> NUMANode Idx=2 - local=264198452KB,total=264198452KB 2022-03-16 06:47:47.219.917 H2MLib R#0 T#0 (OS\_TID:595593): --> NUMANode Idx=3 - local=1040187392KB,total=1040187392KB,DAXDevice=dax1.0 2022-03-16 06:47:47.219.984 H2MLib R#0 T#0 (OS\_TID:595593): --> **Mapping h2m\_atv\_mem\_space\_hbw -> DRAM** 2022-03-16 06:47:47.220.070 H2MLib R#0 T#0 (OS\_TID:595593): --> **Mapping h2m\_atv\_mem\_space\_low\_lat -> DRAM** 2022-03-16 06:47:47.220.079 H2MLib R#0 T#0 (OS\_TID:595593): --> **Mapping h2m\_atv\_mem\_space\_large\_cap -> NVM**

\$ **H2M\_NODES\_HBW=0,1 H2M\_NODES\_LOW\_LAT=2,3 H2M\_NODES\_LARGE\_CAP=1,3** ./allocation\_traits.exe

2022-03-16 06:52:04.613.487 H2MLib R#0 T#0 (OS\_TID:596221): --> Number of NUMA nodes: 4 2022-03-16 06:52:04.613.524 H2MLib R#0 T#0 (OS\_TID:596221): --> NUMANode Idx=0 - local=263845192KB,total=263845192KB 2022-03-16 06:52:04.613.583 H2MLib R#0 T#0 (OS\_TID:596221): --> NUMANode Idx=1 - local=1040187392KB,total=1040187392KB,DAXDevice=dax0.0 2022-03-16 06:52:04.613.592 H2MLib R#0 T#0 (OS\_TID:596221): --> NUMANode Idx=2 - local=264198452KB,total=264198452KB 2022-03-16 06:52:04.613.605 H2MLib R#0 T#0 (OS\_TID:596221): --> NUMANode Idx=3 - local=1040187392KB,total=1040187392KB,DAXDevice=dax1.0 2022-03-16 06:52:04.613.671 H2MLib R#0 T#0 (OS\_TID:596221): --> **Mapping h2m\_atv\_mem\_space\_hbw -> 0,1** 2022-03-16 06:52:04.613.844 H2MLib R#0 T#0 (OS\_TID:596221): --> **Mapping h2m\_atv\_mem\_space\_low\_lat -> 2,3** 2022-03-16 06:52:04.613.856 H2MLib R#0 T#0 (OS\_TID:596221): --> **Mapping h2m\_atv\_mem\_space\_large\_cap -> 1,3**

# **H2M: Mapping to Memory Kinds / 3**

- **How do we treat or handle NUMA effects?**
	- During allocation?
	- In heuristics for data accesses?
- **Idea:** NUMA local lists currently ordered by distance
	- Note: Target close memory nodes but at the same time preserve first-touch semantics (depends on partitioning)

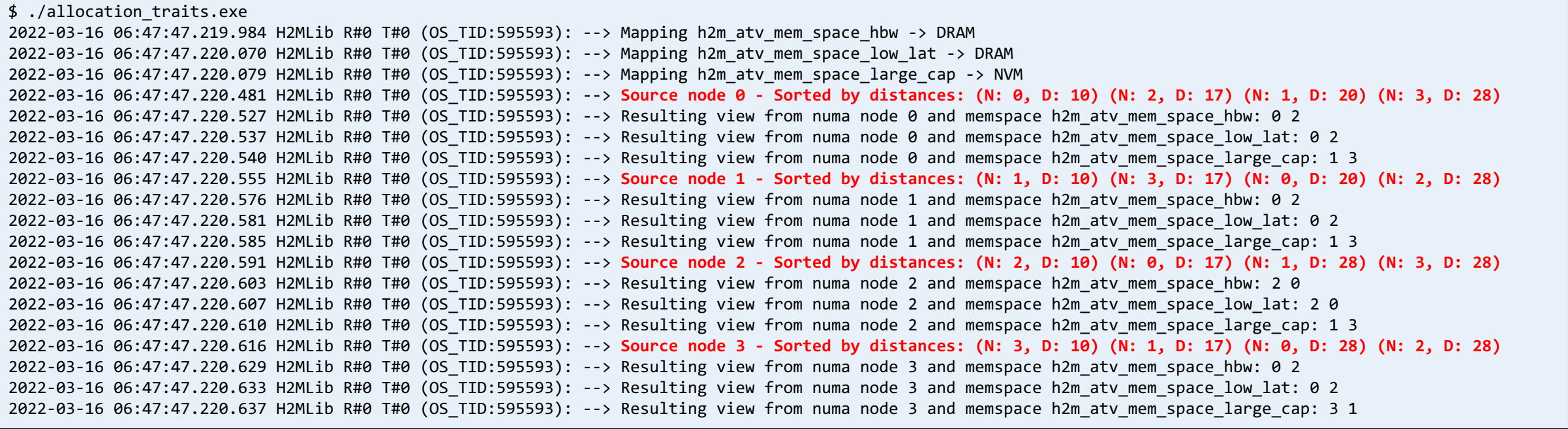

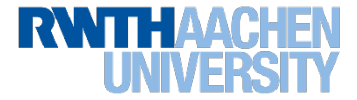

### • **Goals (excerpt):**

- Extend memory allocation interface with an option to specify information about
	- Data structure or data representation
	- Alignment, partitioning or placement of data
	- § Access patterns

#### • **Questions (active research):**

- How to exploit that information to form a clever decision where to place data and how to bind threads
- What happens when the access pattern changes over time?
	- Add means to specify a change of access pattern
	- Decide if and where to move data?

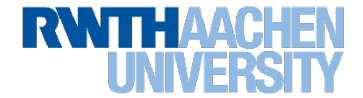

# **H2M: Early Evaluation**

H2M := Heuristics for Heterogeneous Memory

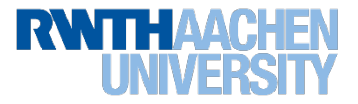

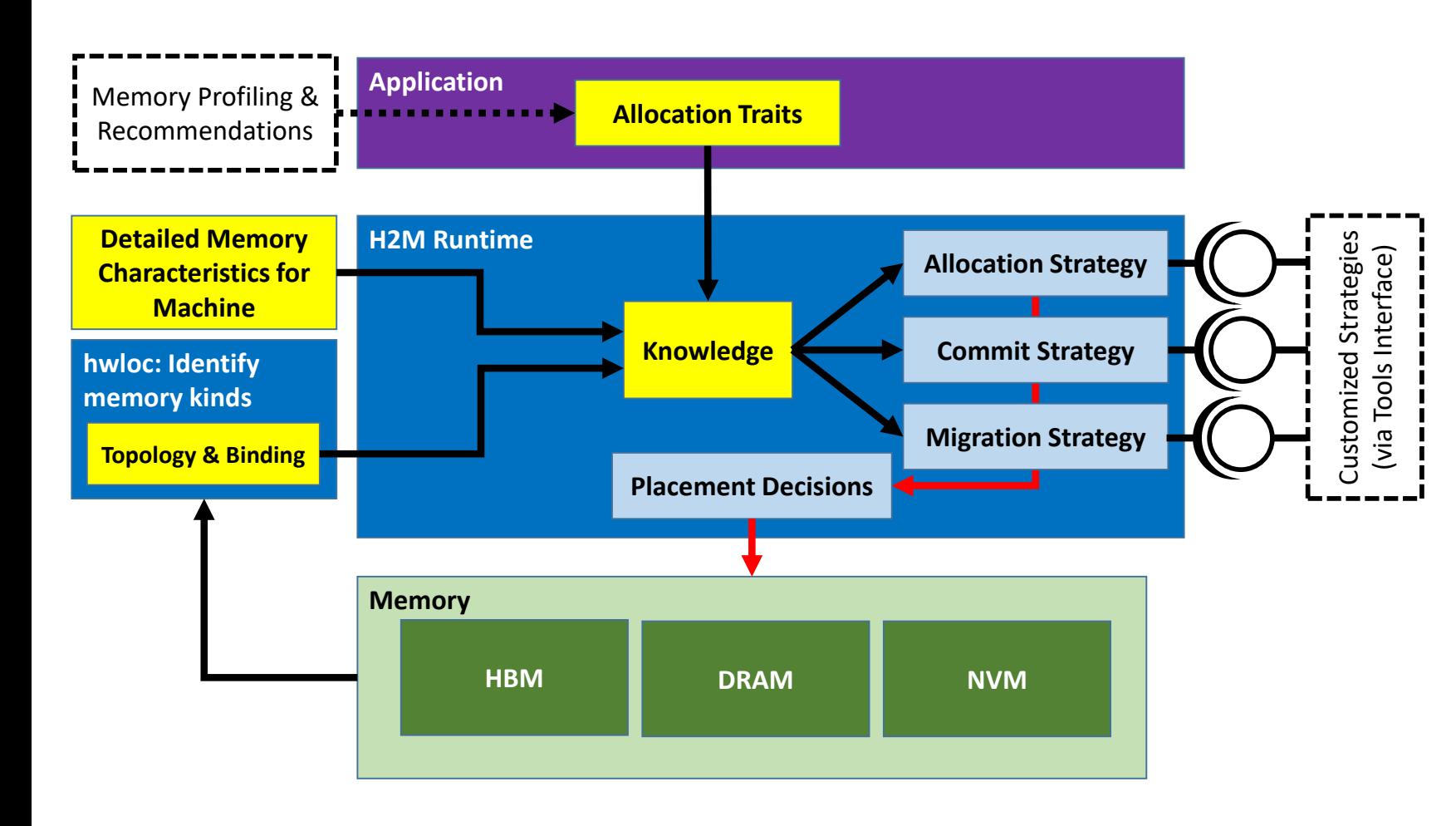

#### • **Allocation Strategy**

- Generates placement decision / recommendation based on trait set for a single entity

#### • **Commit Strategy**

- Receives multiple allocation declarations (with traits) and decides about the final allocation order
- Can make use of allocation strategy but is also able to modify traits or placement decision

#### • **Migration Strategy**

- Receives information about registered allocations and their current trait sets (that might have been updated in the meantime) and decides how and where to move data

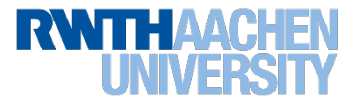

# **Simple kernel: DGEMM (A = B x C)**

- System: Intel Ice Lake (w/ 16 threads = best effort perf.) + Intel Optane
- DRAM as fast and Optane as large mem.

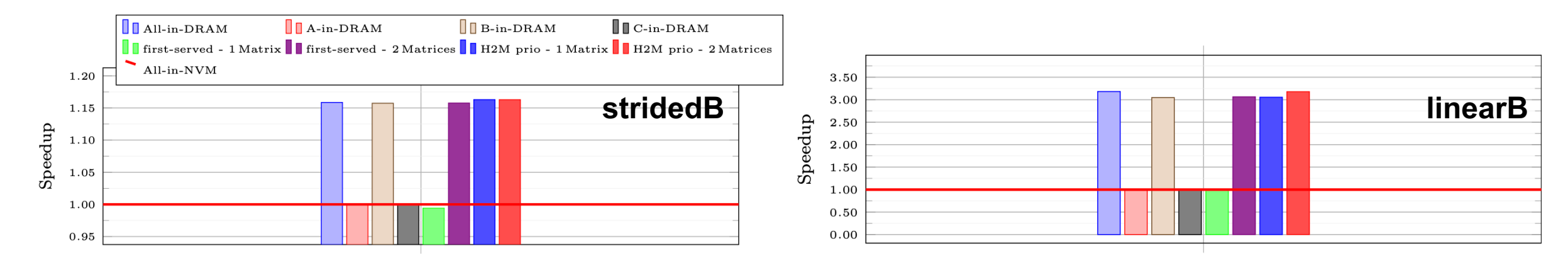

- Manual placement:
	- $-$  Put all or individual matrices into selected memory  $-$  for finding the performance reference
- First-served strategy:
	- First-come-first-served: data allocated first goes into fastest memory, until capacity is reached typical for most apps.
- H2M prio commit strategy:
	- Allocation abstractions + traits determine actual allocation placement and order

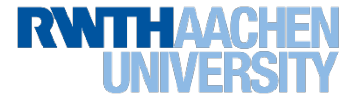

# **Mini-App: XSBench (OpenMP variant, index\_grid split up in N = 20 parts)**

- Systems: Intel Ice Lake (DRAM + Intel Optane)
	- Three data structures:
		- index \*
		- nuclide \*
		- unionized \*
	- **Relevant use case for H2M is if "best" memory is limited in capacity**

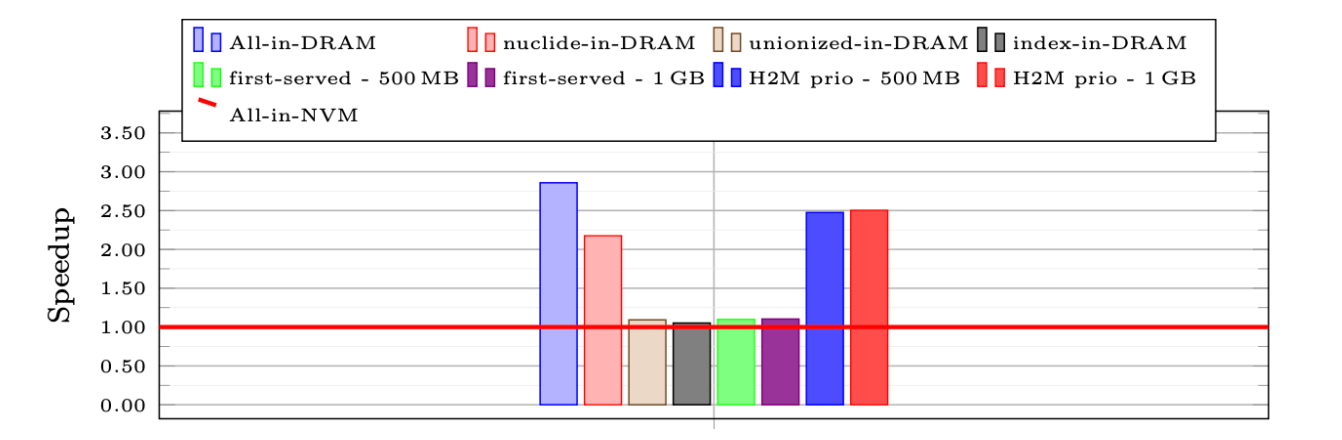

• Trait metrics calculated based on profile (estimation of performance impact of individual allocations)

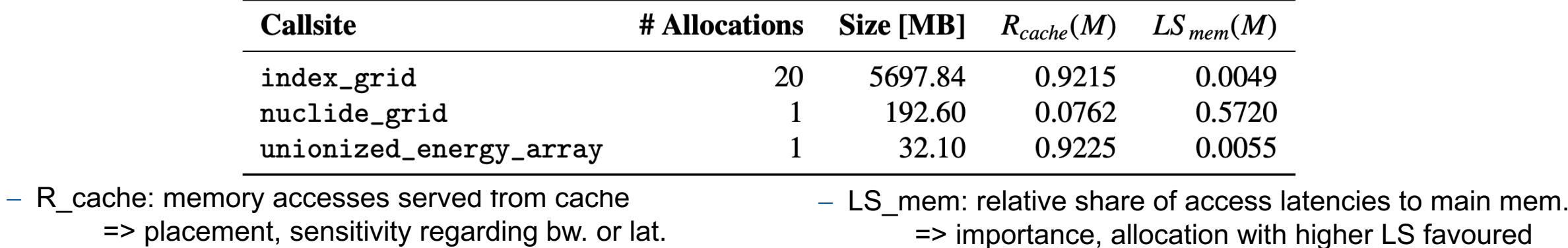

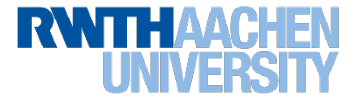

# **Summary**

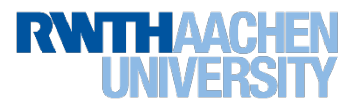

### **Prototype: Sketch of Combined Solution**

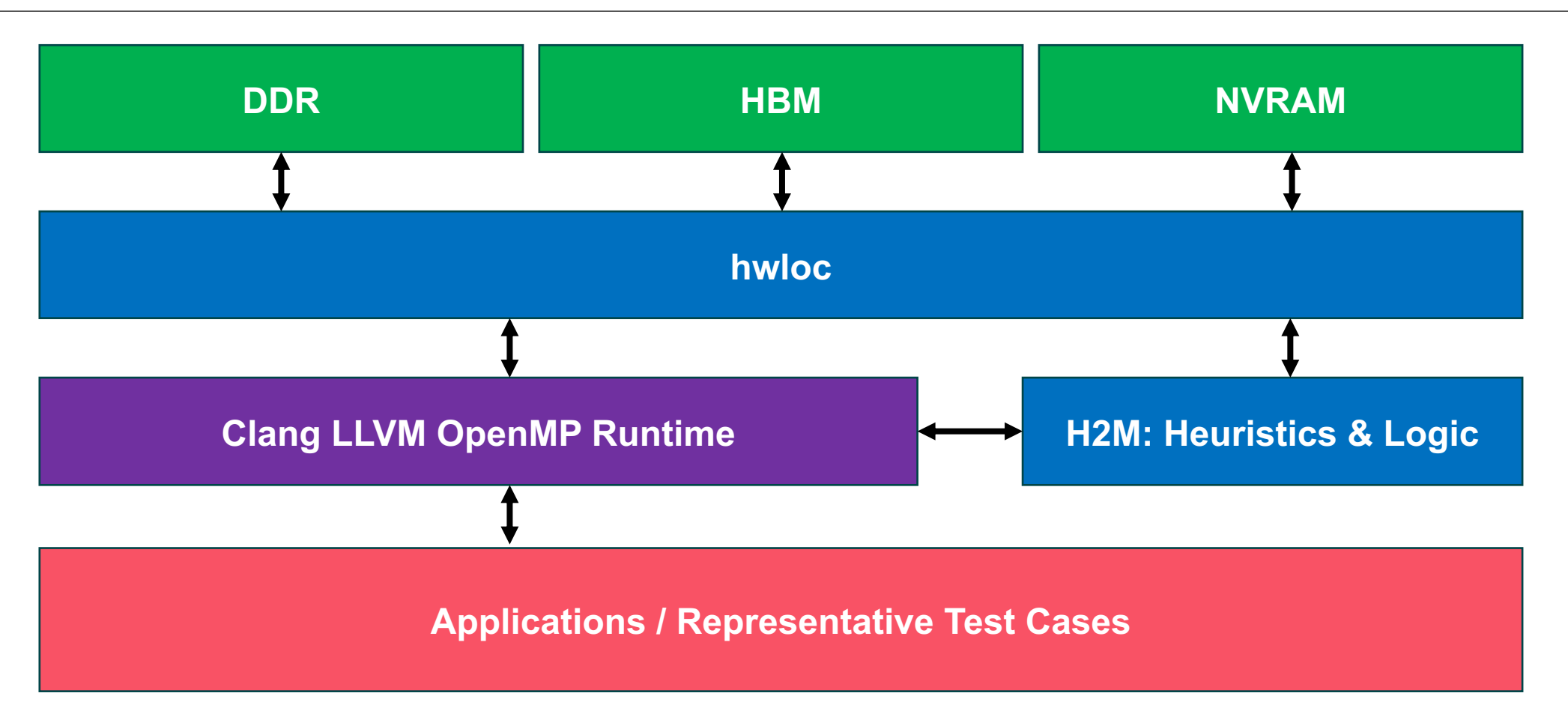

• **Our medium- to long-term goal: integration into programming system (hwloc, OpenMP, …)**

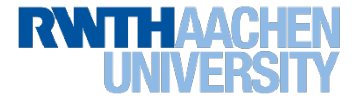

# • **The memory subsystem is changing …**

- … and "memory performance" becomes even more complex to assess

# • **Portable, (semi-)automatic approach managing data in heterogeneous memory**

- Promising results for memory-bound scenarios
- Not covered here: Static analysis and profiling help to understand access characteristics of data items and to recommend allocation traits …

# • **Action items and future work:**

- How can we *detect sensitivity* of data items efficiently?
- How to specify more *access patterns* in the program code / detect those at compile time?
	- § Extend functionality with *post-mortem-analysis-based recommendations* or heuristics
	- § Introduce support for *application phase-based migration*
- Development of *performance models* and *heuristics* that exploit information about both platform and data items to make placement decisions

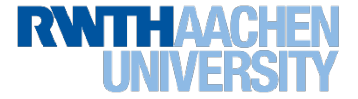

# **Thank you for your attention**

- If you are interested, we are happy to talk and share ideas!
- People on the picture (from the left):
	- Christian Terboven (RWTH)
	- Brice Goglin (INRIA)
	- Emmanuel Jeannot (INRIA)
	- Clement Foyer (INRIA)
	- Anara Kozhokanova (RWTH)
	- Jannis Klinkenberg (RWTH)

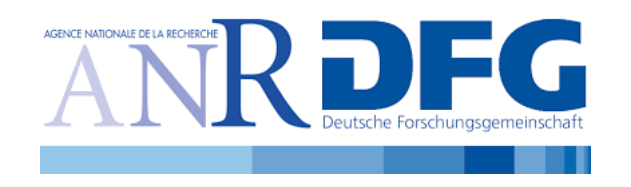

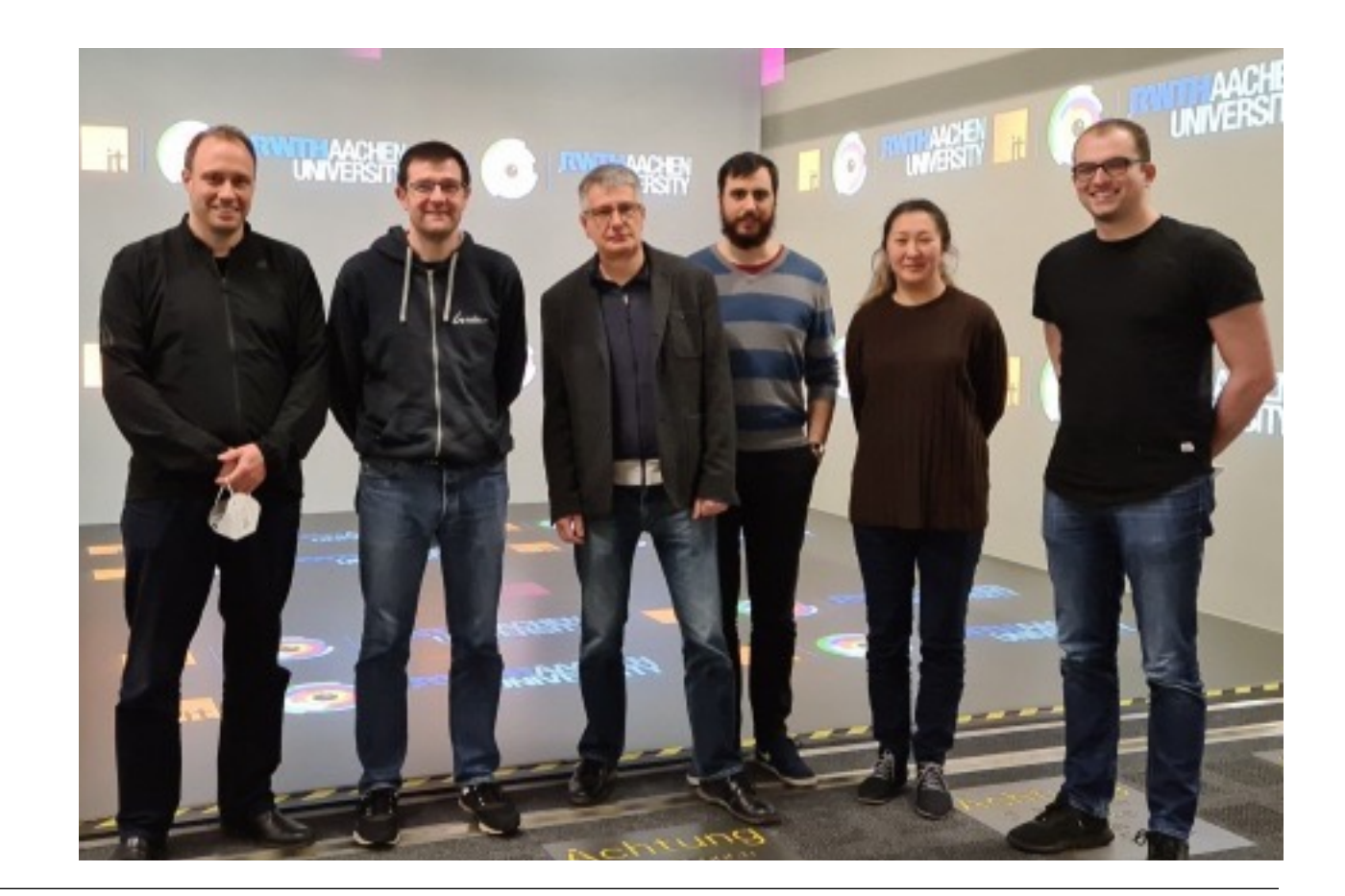

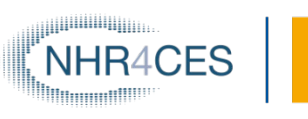

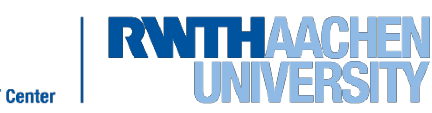